## **How To Fix Ref Code S0a00 From Comcast**>>>CLICK HERE<<<

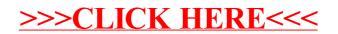